## **Corso di Laboratorio di Calcolo - Prova pratica finale**

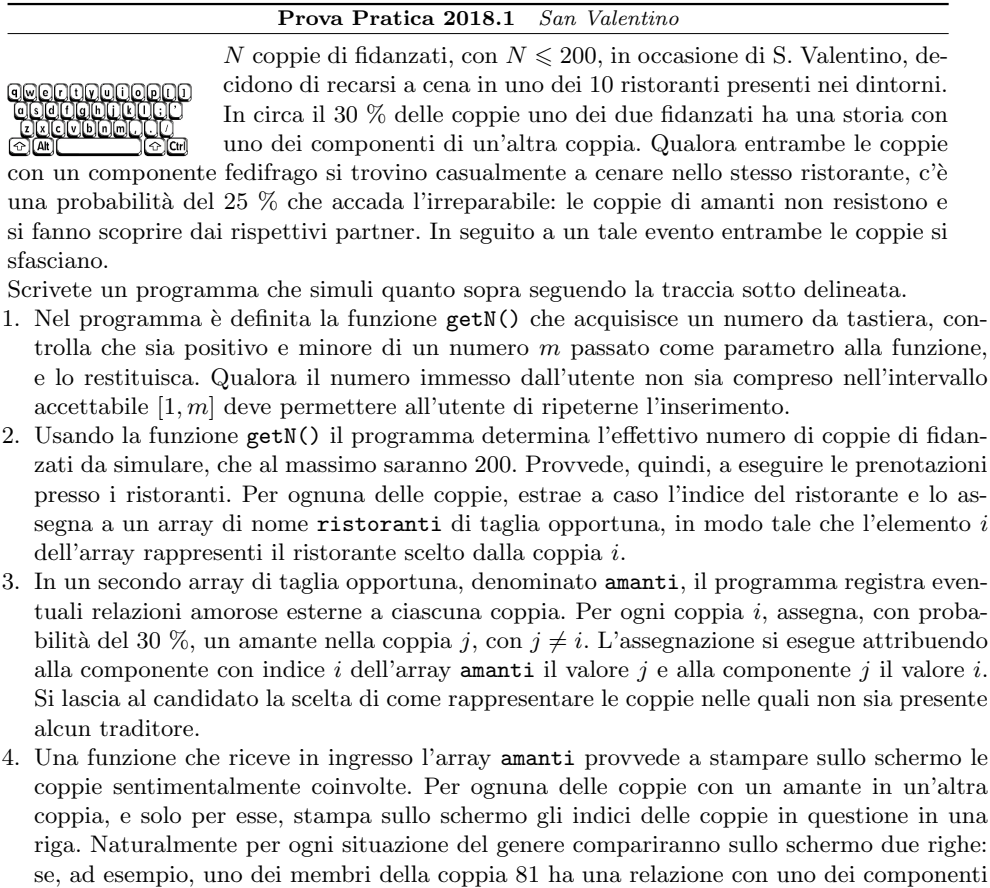

- la coppia 127, sullo schermo compariranno le righe 81 127 e 127 81. 5. Per ciascuno dei ristoranti, il programma stampa sullo schermo il relativo indice seguito dagli indici delle coppie di fidanzati che hanno deciso di cenare presso quell'esercizio. Qualora in una coppia esista un traditore e nel caso in cui questi abbia una relazione con un componente di un'altra coppia presente nello stesso ristorante, il programma determina il verificarsi di un litigio con la probabilità del 25 %.
- 6. Il programma termina scrivendo sullo schermo l'elenco delle coppie che, a seguito di un litigio, si sfasciano.

Scrivete il programma in un file di nome <cognome>\_<nome>.c nella *home* directory dell'utente studente, la cui password è informatica. Gli eventuali caratteri speciali presenti nel nome e/o nel cognome vanno sostituiti con quelli standard. Ad esempio, lo studente Marco D'Alò scriverà il proprio programma in un file di nome dalo marco.c.